#### **Table 1**

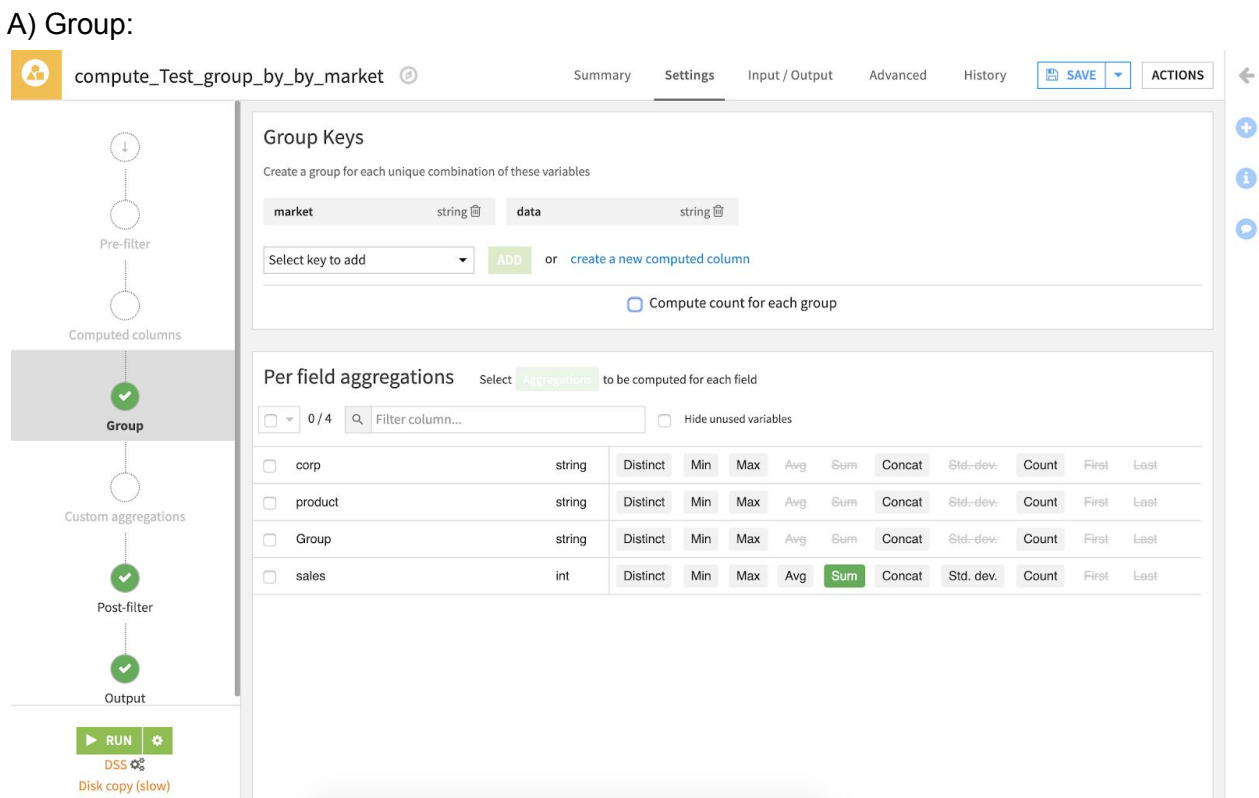

#### B) Remove Duplicates:

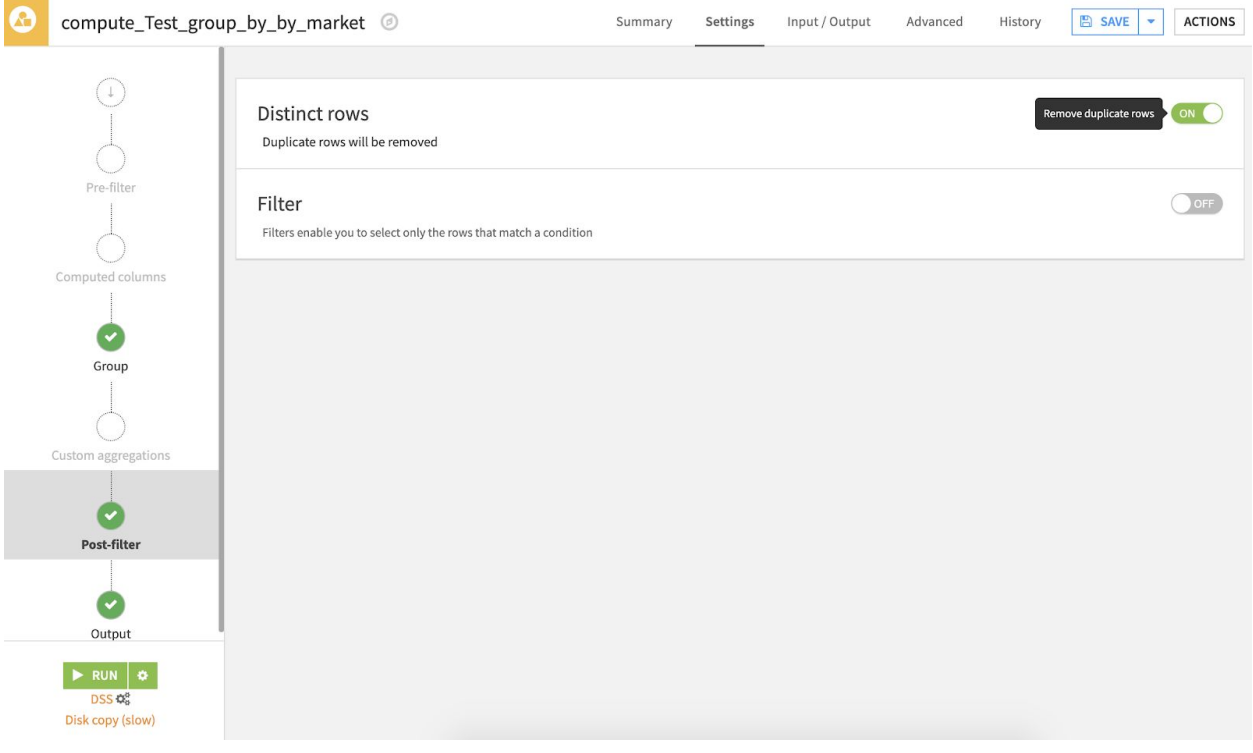

## C) Output:

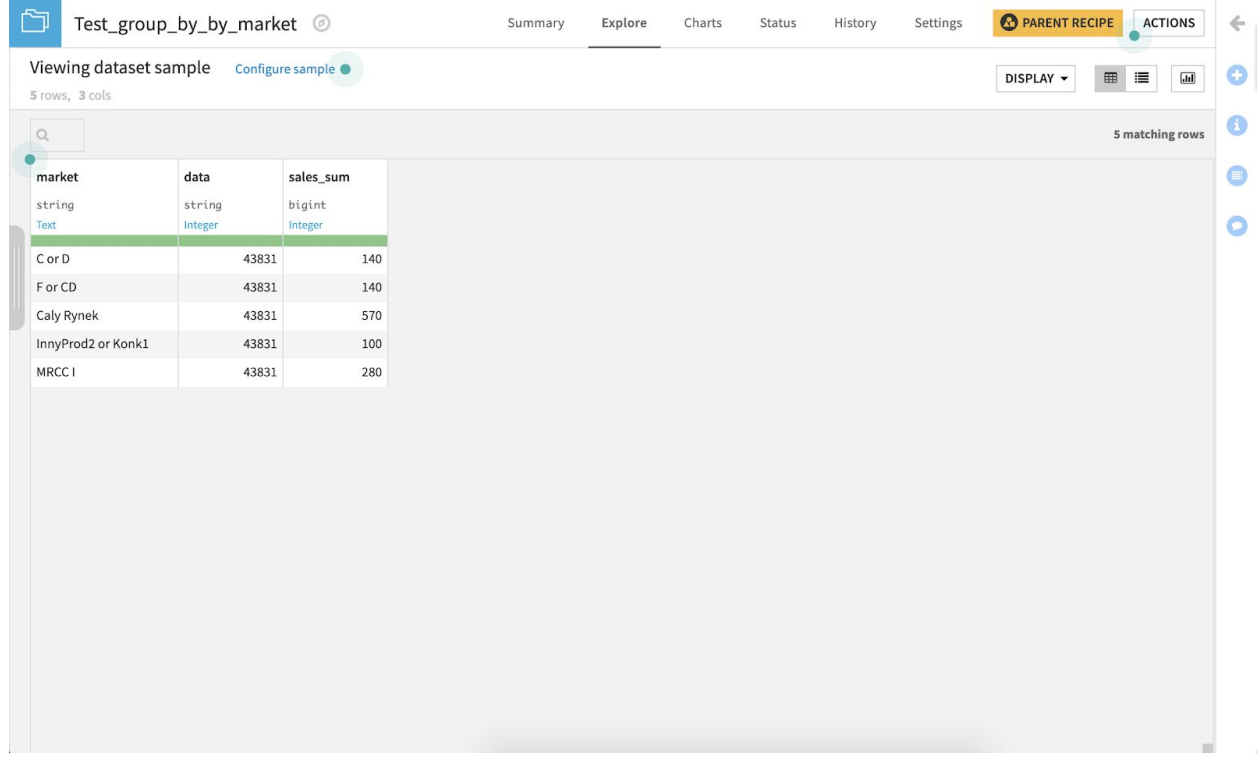

## **Table 2**

## A) Select Partitioning Columns

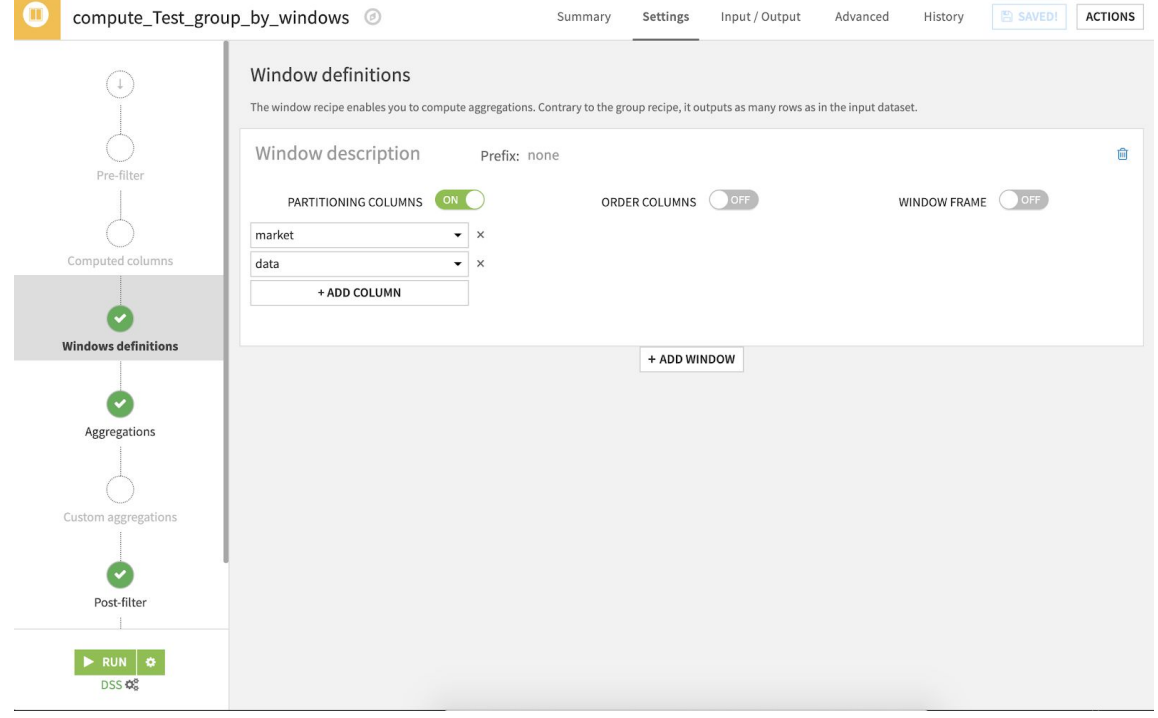

## B) Select Aggregation

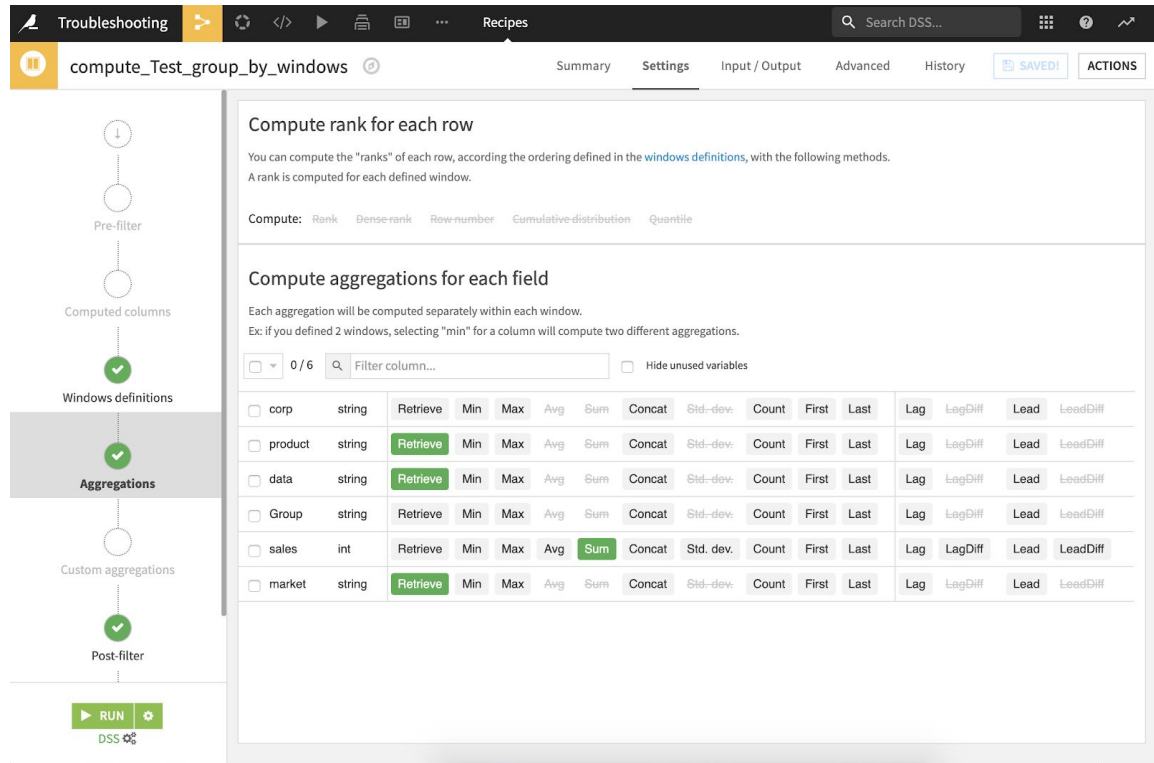

#### C) Remove Duplicates

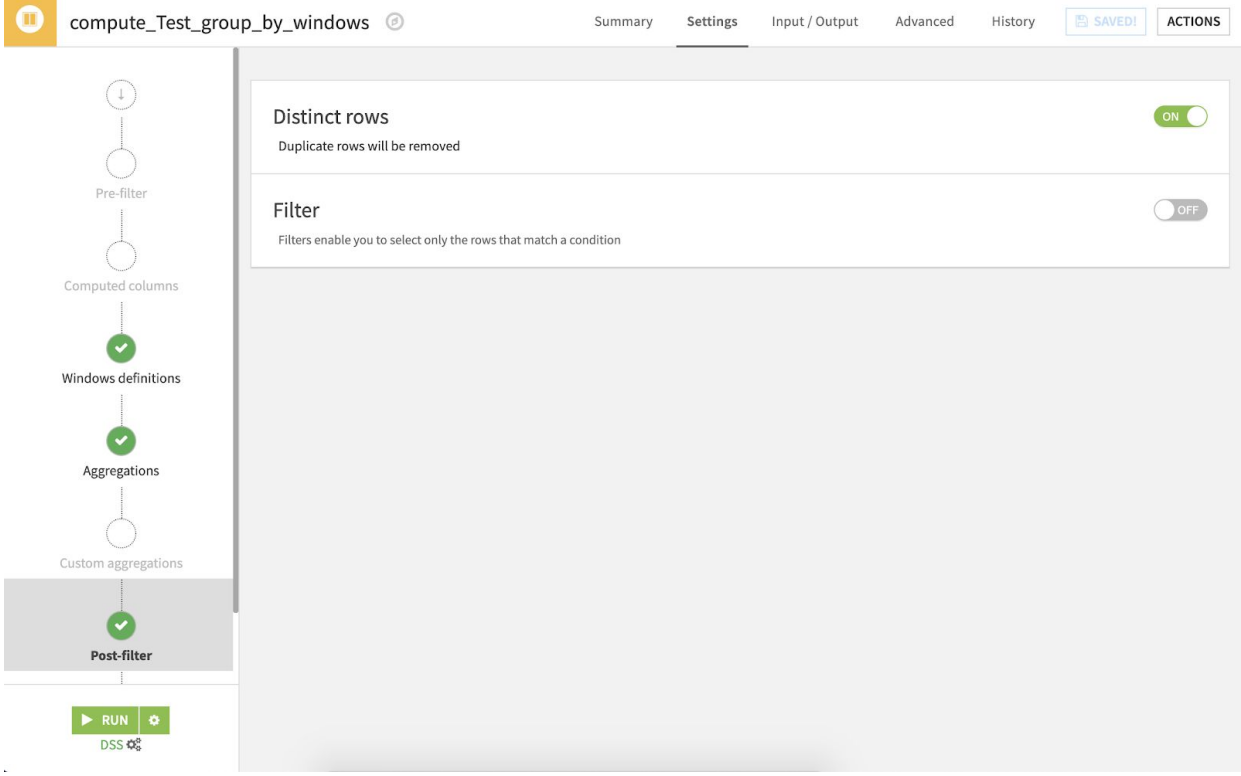

# D) Output

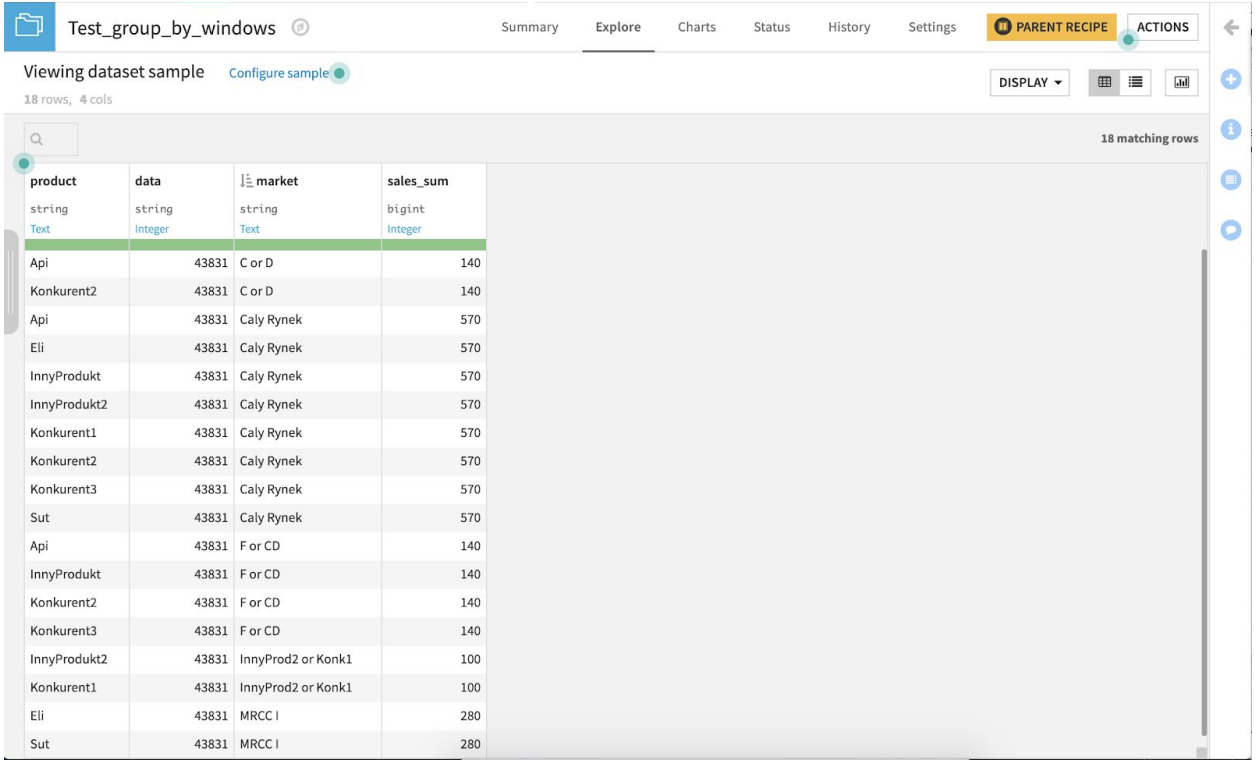